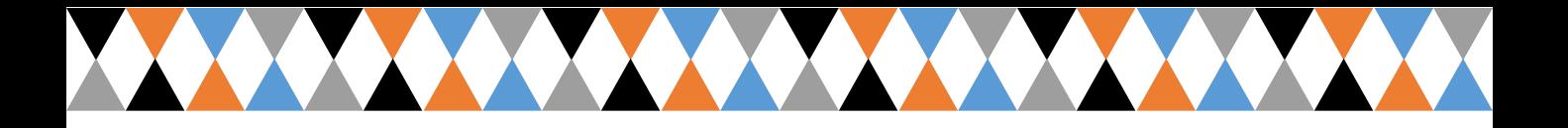

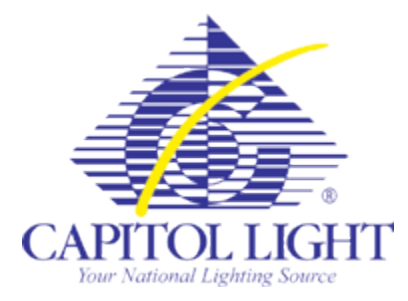

## http://capitollight.com/mobile/login.aspx

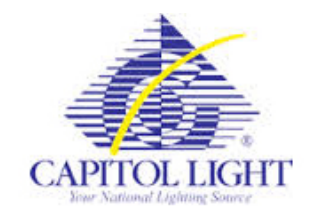

## Store Replenishment Management System

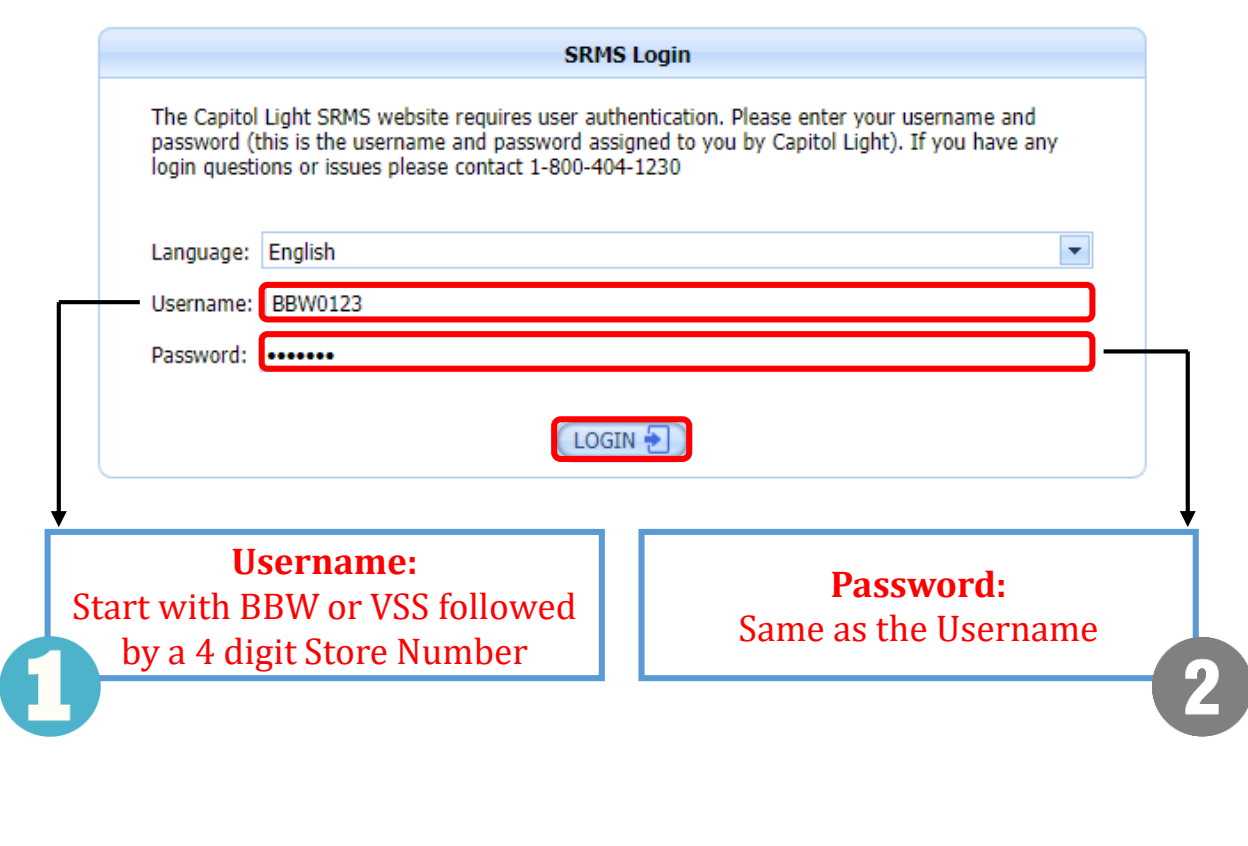

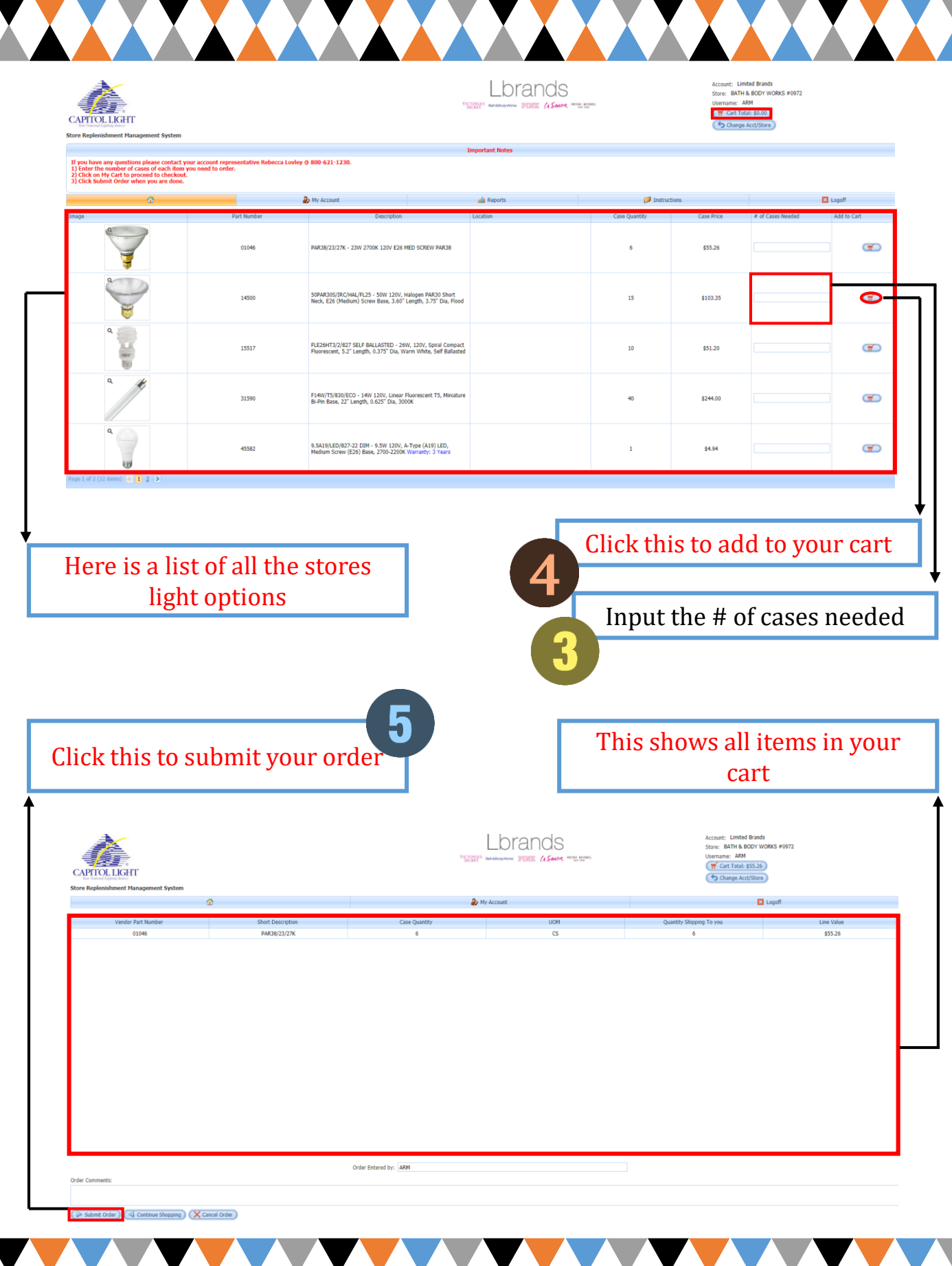